### **UCLA Stat 130D Statistical Computing and Visualization in C++**

### **Instructor: Ivo Dinov, Asst. Prof. in Statistics / Neurology**

#### **University of California, Los Angeles, Winter 2007**

*http://www.stat.ucla.edu/~dinov/courses\_students.html*

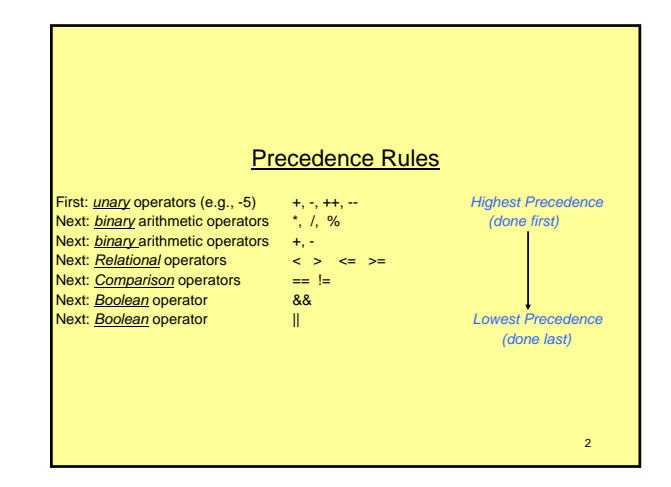

#### **Short-cut Evaluation**

In evaluating a bool valued expression, some languages, including C++, evaluate the first expression. If, based on the value of this expression, the value of the expression can be decided, the second of the two expressions is not evaluated. This is called short-cut evaluation. C and C++ use short-cut evaluation.

The alternative of evaluating both expressions is called complete evaluation. Standard *Pascal* uses Compete Evaluation.

Short-cut evaluation is important where evaluating the second expression would be illegal.

Example:

- 
- if ( ( kids != 0 ) && ( ( pieces / kids ) >= 2) ) cout << "each child may have two pieces." << endl; <sup>3</sup>

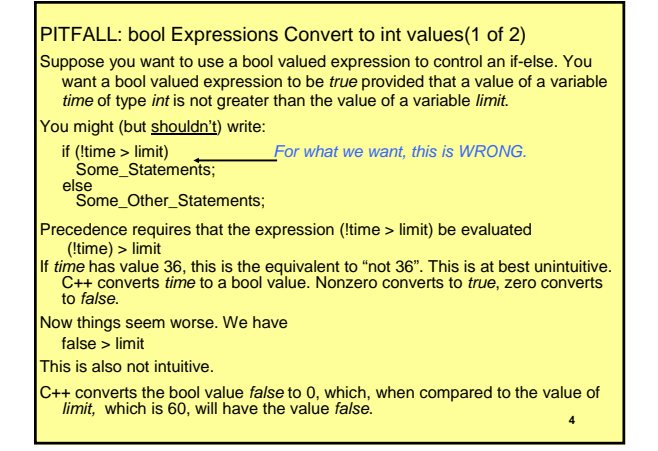

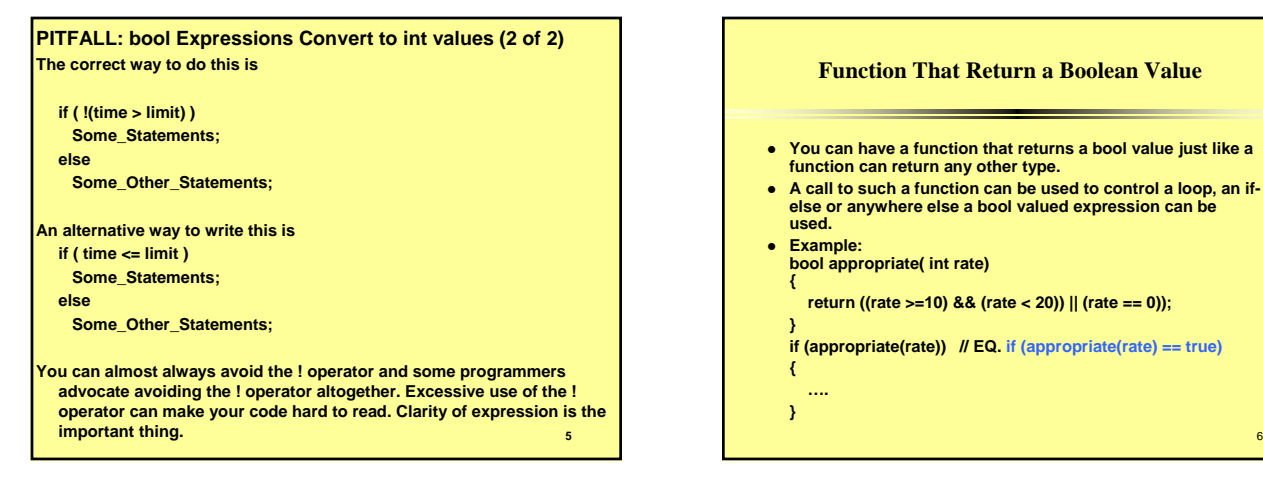

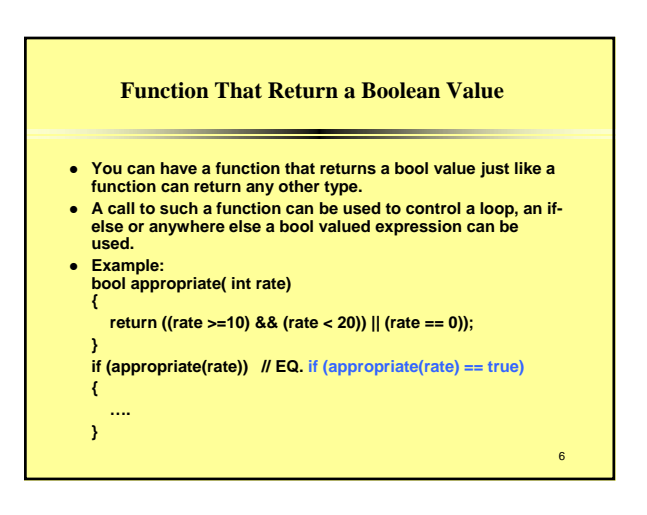

### **Enumeration Types(1 of 2)**

**An Enumeration type is a type whose values are defined by a list of constants of type** *int***. An enumeration is like a list of declared constants except it has a type name associated with it.**

**Example:** 

**enum MonthLength { JAN\_LEN = 31, FEB\_LEN = 28, MAR\_LEN = 31, APR\_LEN = 30,** 

**. . .** 

#### **NOV\_LEN = 30, DEC\_LEN = 31};**

7 **Note that two or more identifiers can receive the same** 

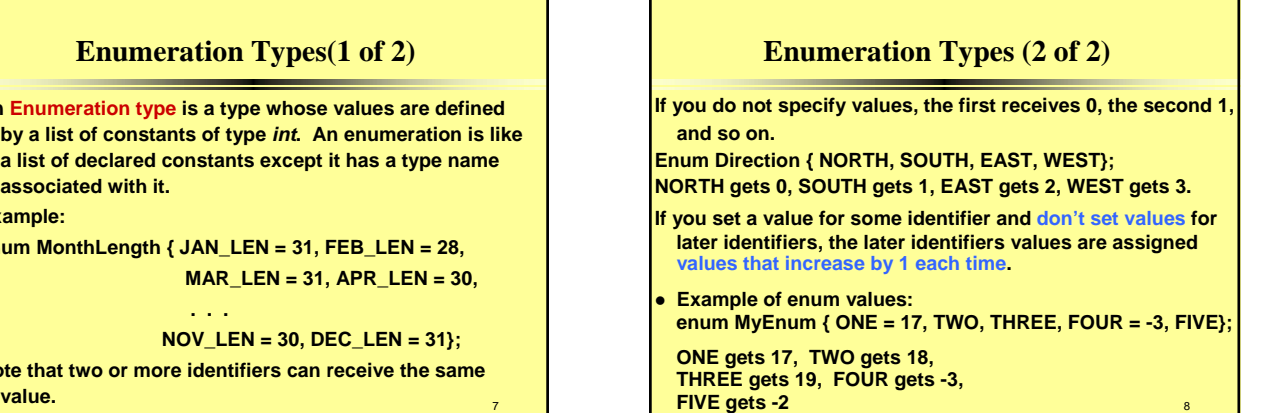

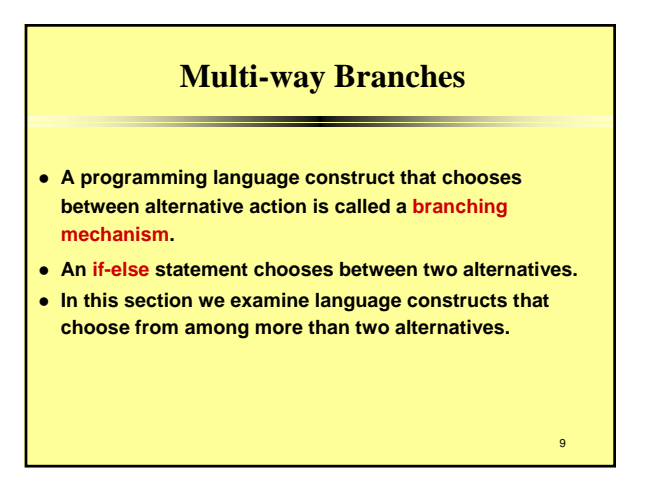

## **Multi-way Branches**

**Nested Statements**

- **Nested if-else statements can choose from among more that two alternatives.**
- **An if statement contains smaller statements within them, even another if statement.**
- z **When an if statement contains another if statement you should indent each level of substatements.**

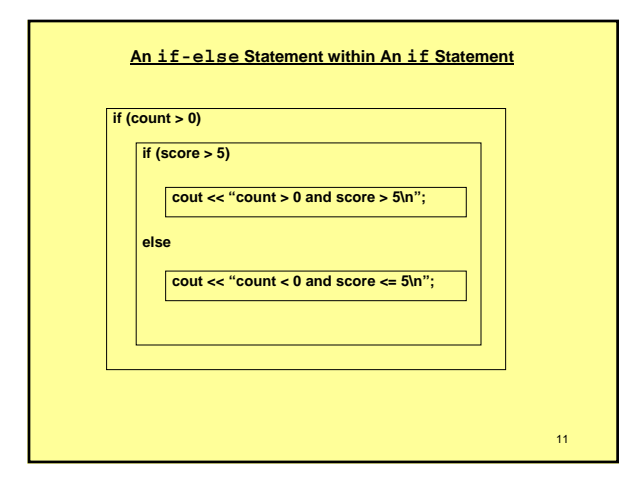

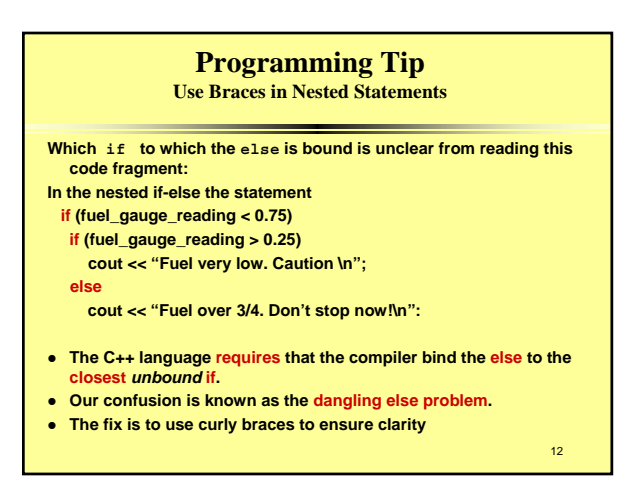

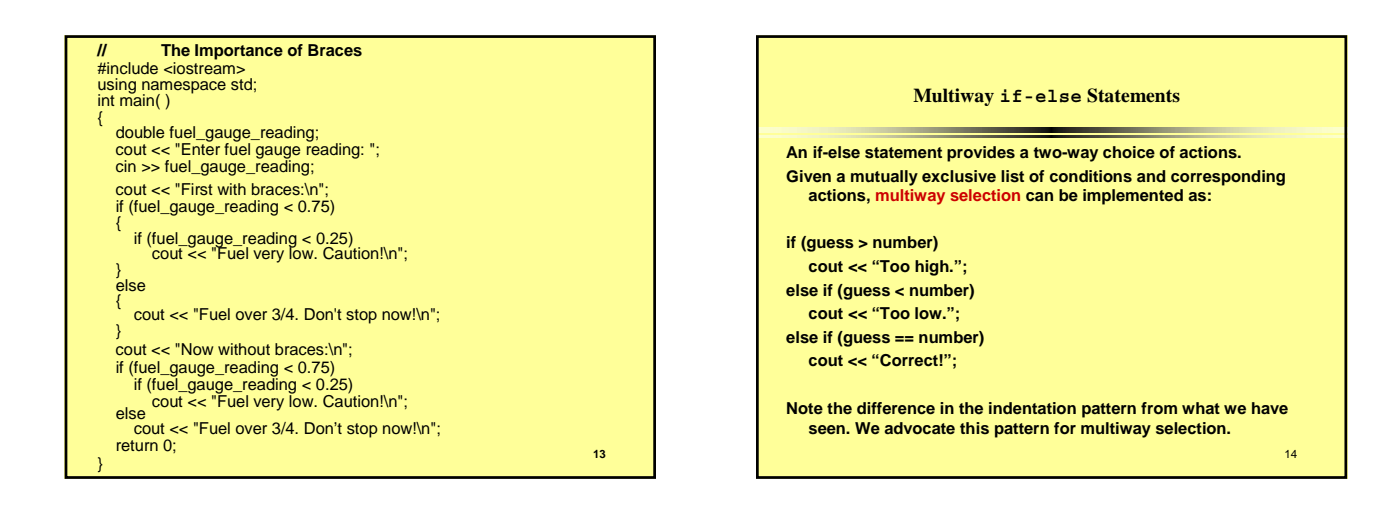

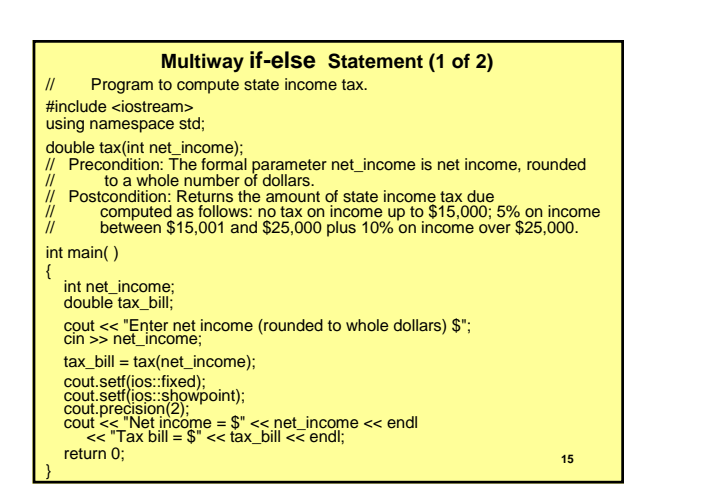

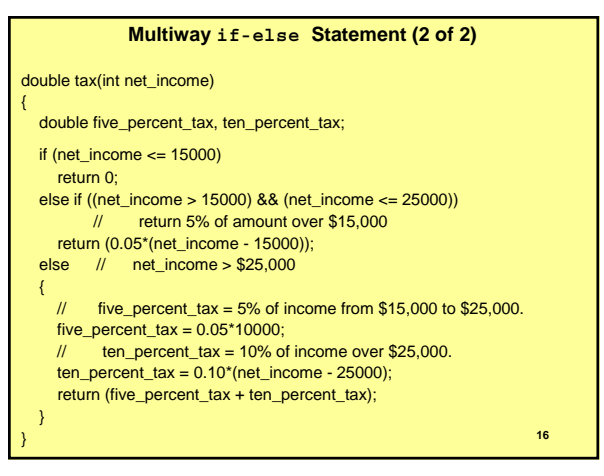

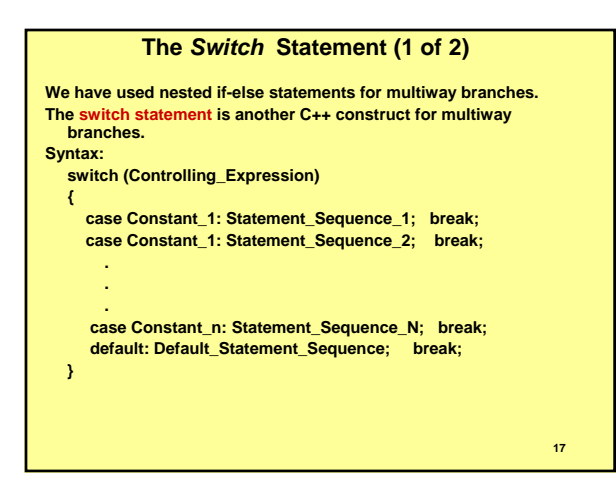

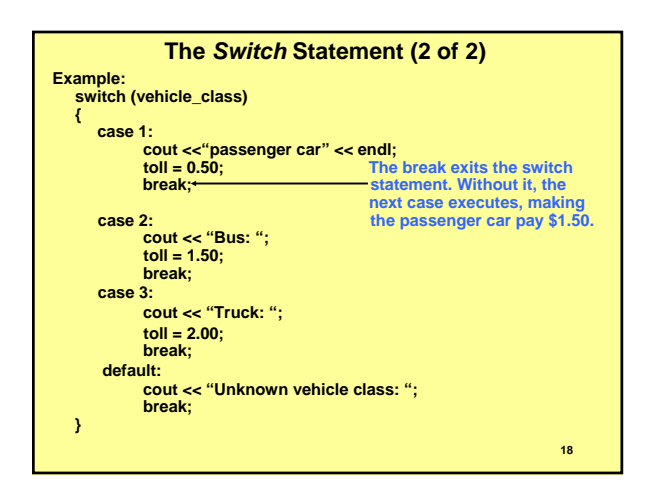

### **A switch Statement (1 of 3)**

Program to illustrate the switch-statement. #include <iostream> using namespace std; int main( ) char grade: cout << "Enter your midterm grade and press return: "; cin >> grade; switch (grade) { case 'A': cout << "Excellent. " << "You need not take the final.\n"; break; case 'B': cout << "Very good. ";  $grade = 'A';$ cout << "Your midterm grade now is " << grade << endl; break; **<sup>19</sup>**

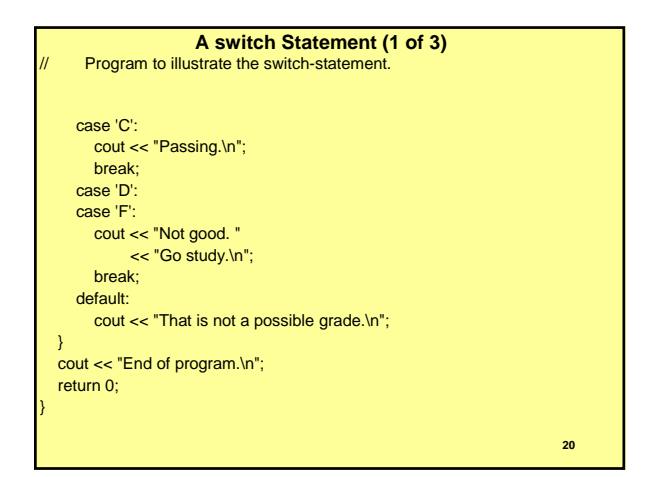

#### **A switch Statement (1 of 3)**

#### Program to illustrate the switch-statement. Sample Dialogue 1

Enter your midterm grade and press return: A Excellent. You need not take the final. End of Program.

#### Sample Dialogue 2

Enter your midterm grade and press return: B Very good. Your midterm grade is now A. End of Program.

#### Sample Dialogue 3

Enter your midterm grade and press return: D Not good. Go study. End of Program.

#### Sample Dialogue 4

Enter your midterm grade and press return: E That is not a possible grade. End of Program. **<sup>21</sup>** <sup>22</sup>

# **Pitfall: Forgetting a break in a switch statement. Note that it is not an error to omit the break statement however, If you forget the break statement, execution will proceed to the next case. If we were to omit the break in case 1: of the example in the preceding slide, case 2 for a bus class vehicle will execute, making a passenger car pay \$1.50 which is the toll for a bus.**

### **Programming Tip Use Function Calls in Branching Statements.**

**• Multiway branching statements allow choice of several statements each branch.** 

- **This can cause code to be hard to read, track bugs, test.**
- z **To fix this, use single line function calls in the cases of the switch statement, or in the "true" clauses of a multiway if-else statement.**

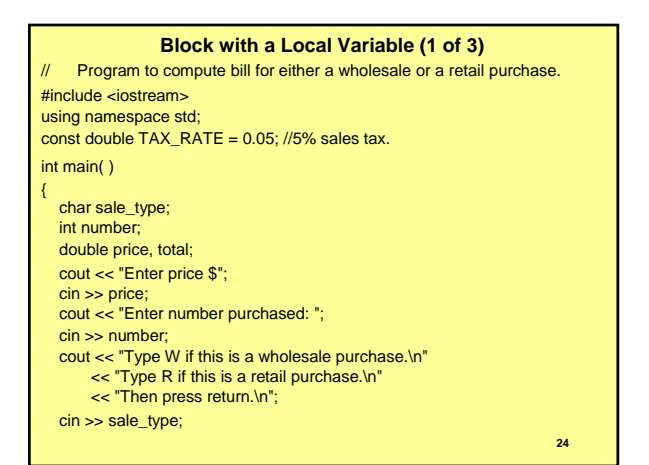

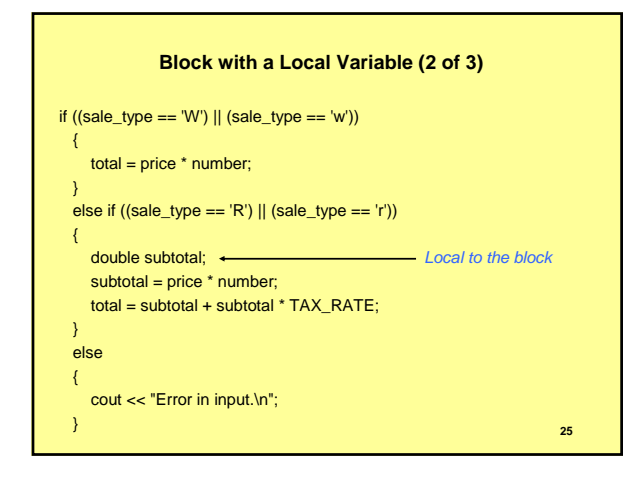

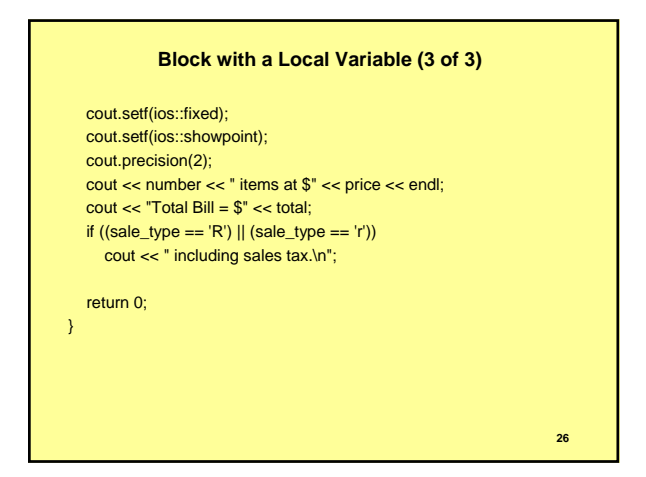

### **Blocks**

#### **Definitions**

- z **A compound statement that has declarations is called a block or a local block.**
- Variables declared within a block are said to be local to the block, **or to have the block as their**
- **There is no standard usage for a block that is not the body of a function. We introduce the term statement block for such a block. Scope Rule for Nested Blocks**
- **A** variable declared in the outer block and again defined with the **same name in the inner block of nested blocks are two different variables. How does the compiler/loader distinguish between them?**
- **The variable defined in the inner block block is** *only* **defined in the inner block.**<br> **- The other variable exists only in the outer block.**
- **The other variable exists** *only* **in the outer block.**
- 27 **- The two variables are distinct, changes made to one have no effect on the other.** <sup>28</sup>

### **Pitfall: Inadvertent local variables**

- **•** A variable declared within a pair of braces, { } is local to that **block.**
- z **If you want a variable to be available outside the braces, you must declare it outside the braces.**

# **Increment and Decrement Operators Revisited** • The expressions n-- and --n have values as well.

- z The expression n-- returns the value of n *before* to decrementing, then decrements the value of n. --n decrements the value of n, then returns the decremented value.
- Example: int k, j;
- $k = 2$ ;
	-
- $j = k-j$ ; // j gets2, k's value is decremented to1.  $k = 2$ ;
- $j = -k$ ; // k's value is decremented to 1, j gets 1.

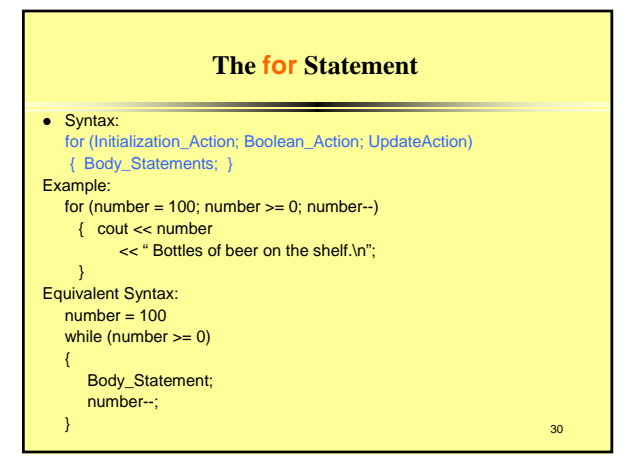

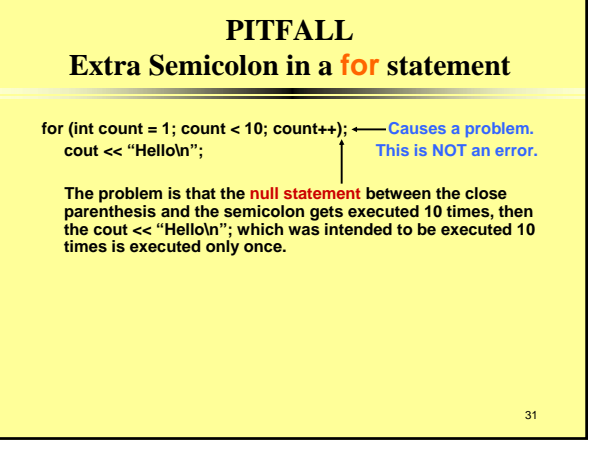

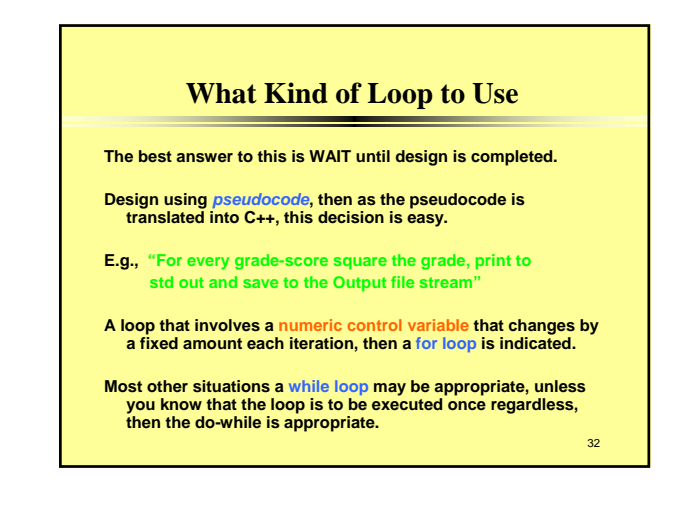

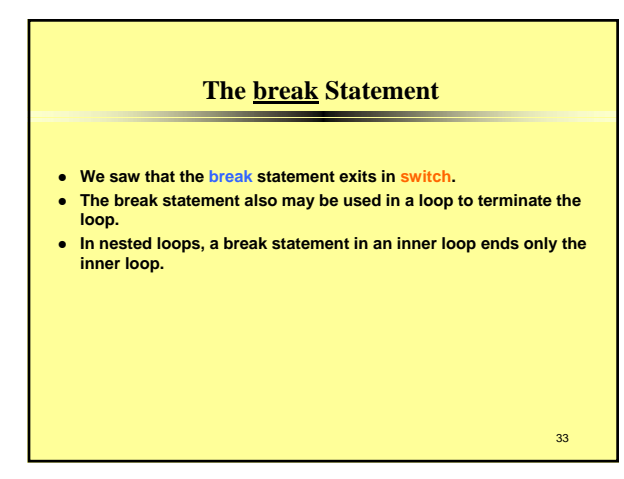

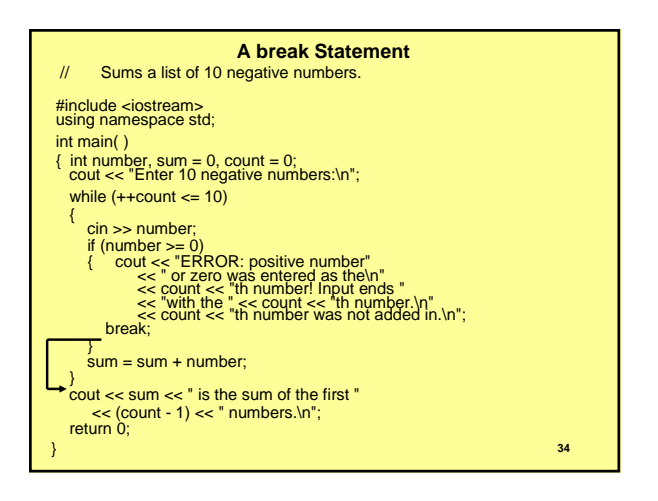

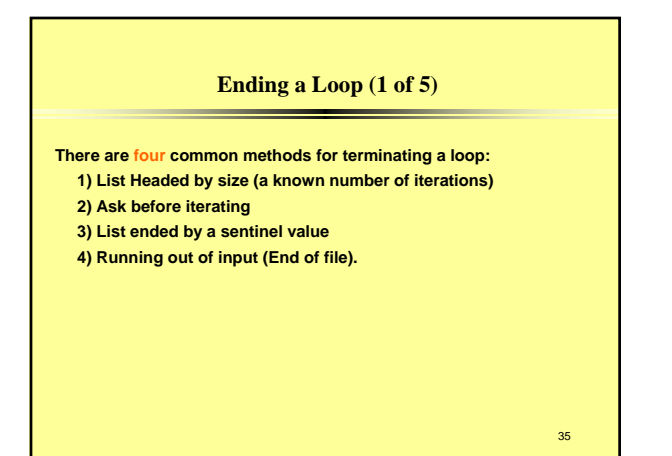

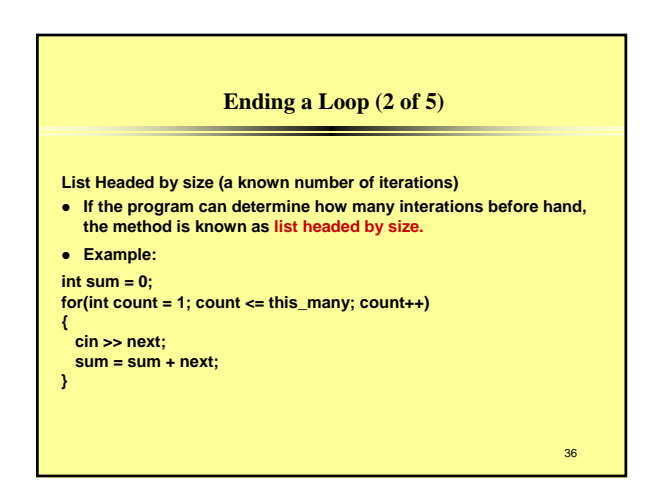

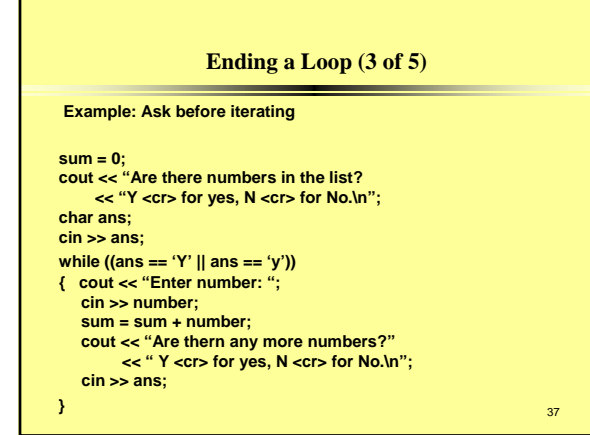

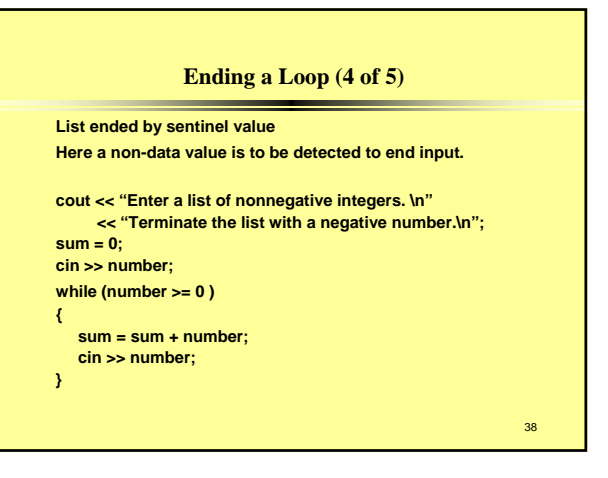

#### **Ending a Loop (5 of 5)**

**A list of more general techniques for ending a loop are:**

- **1) Count controlled loops**
- **2) Ask before iterating.**
- **3) Exit on a flag condition.**
- **We have seen #1 and #2.**
- **The exit on sentinel value is a special case of technique #3, exit on a flag condition.**
- **A flag is a variable that changes value to signal that some event has occurred.**

39

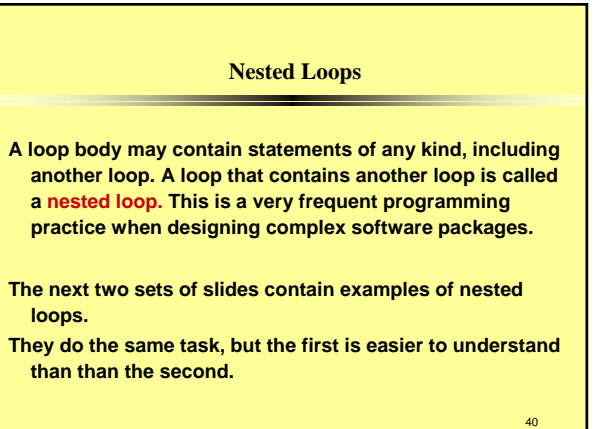

#### **Nicely Nested Loops (1 of 4)**

- // Determines the total number of green-necked vulture eggs
- // counted by all conservationists in the conservation district.

#include <iostream>

- using namespace std;
- void instructions( );
- void get\_one\_total(int& total);
- // Precondition: User will enter a list of egg counts
- // followed by a negative number.
- // Postcondition: total is equal to the sum of all the egg counts. int main( )
- {
- instructions( );
- int number\_of\_reports;
- cout << "How many conservationist reports are there? ";
- cin >> number\_of\_reports; **<sup>41</sup>**

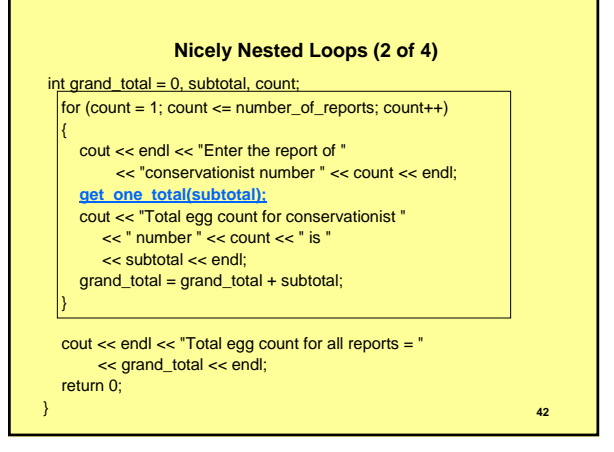

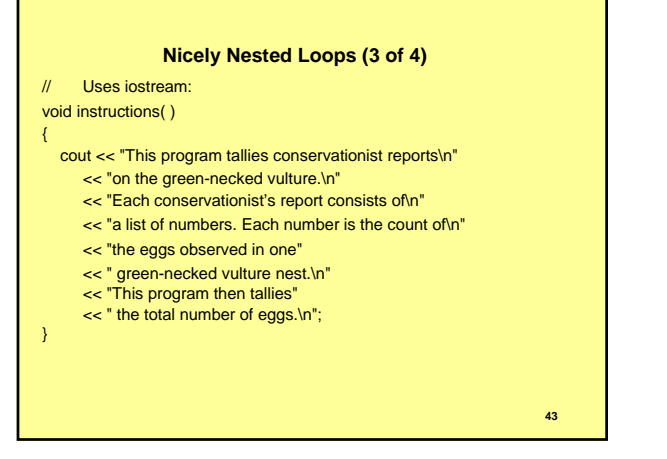

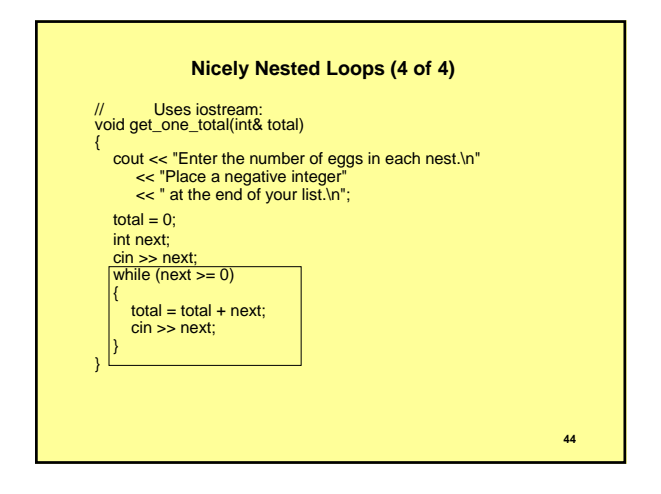

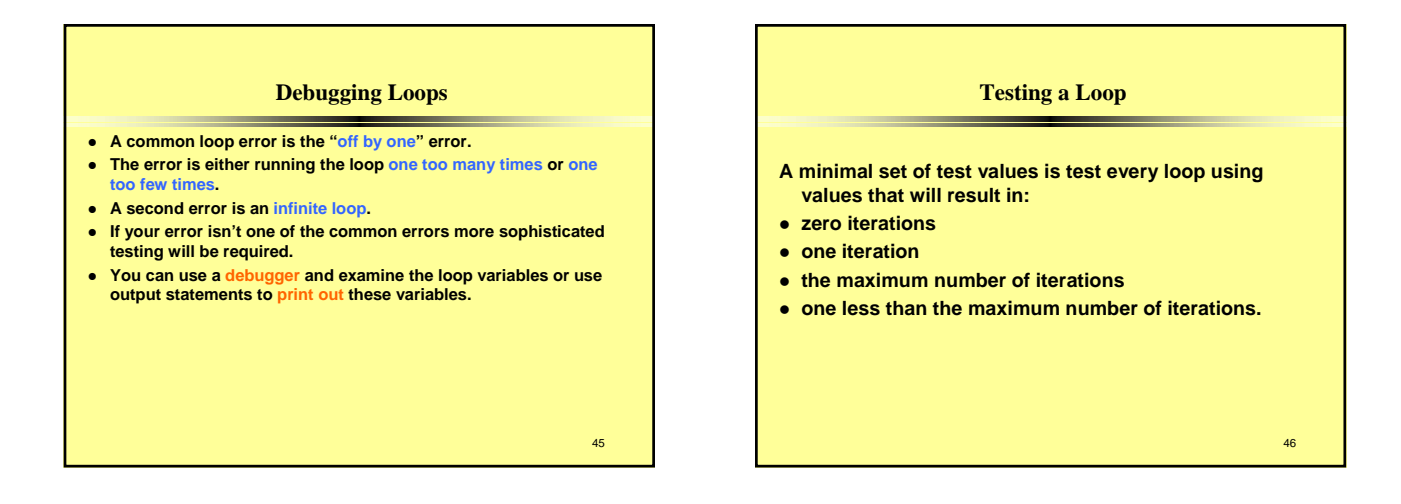

### **Debugging a Very Bad Program**

**If your program is very bad, throw it out and start over.** 

**This is a very hard thing to do! However, you will have learned much about your problem so starting over will be easier than the first time around.**

**Tools for Defining ADTs • Defining ADT Operations Friend Functions Implementation of digit\_to\_int (Optional) FREE CONST Parameter Modifier Constructors for Automatic Type Conversion Overloading Unary Operations Overloading >> and << • Separate Compilation ADTs Reviewed Using #ifndef** z **Namespaces Namespaces and Using Directives Creating a Namespace**

**Qualifying Names**

### **Tools for Defining ADTs Defining ADT Operations**

- **•** So far we have implemented ADT operations as members of a **class.**
- z **For some operations, it is advantageous to implement the operations for ordinary functions with the ADT class parameters.**
- In the next example we implement a DayOfYear class.
- To test for equality, we implement an ordinary function that **returns a bool value and takes two arguments of type class DayOfYear.**
- The prototype is: **bool equal(DayOfYear date1, DayOfYear date2);**

49

**Equality Function (1 of 4) // Program to demonstrate the function equal. The class DayOfYear #include <iostream> using namespace std; class DayOfYear { public: DayOfYear(int the\_month, int the\_day); // Precondition: the\_month and the\_day form a possible date. // Initializes the date according to the arguments. DayOfYear( ); // Initializes the date to January first. void input( ); void output( ); int get\_month( ); // Returns the month, 1 for January, 2 for February, etc. int get\_day( ); // Returns the day of the month. private: int month; int day;**

**};** <sup>50</sup>

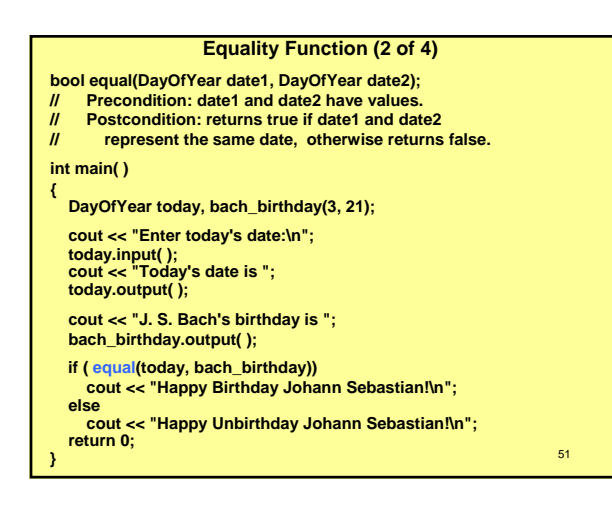

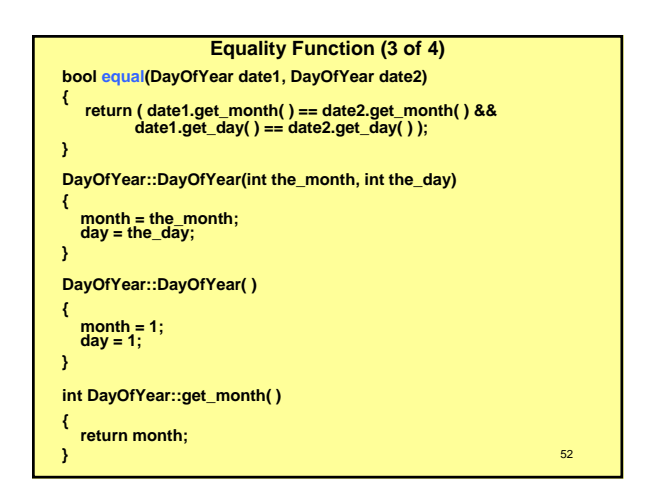

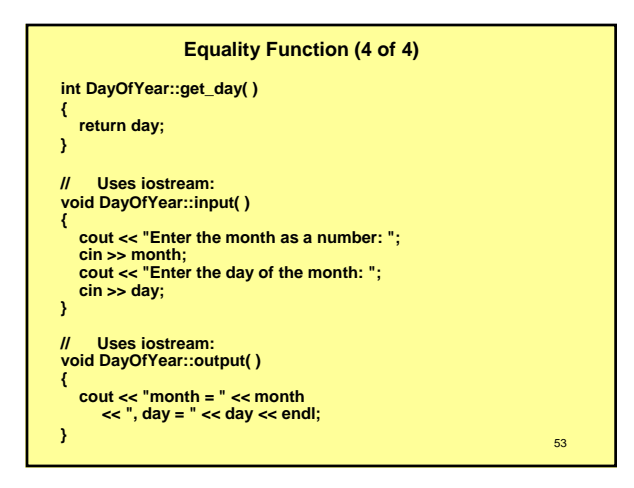

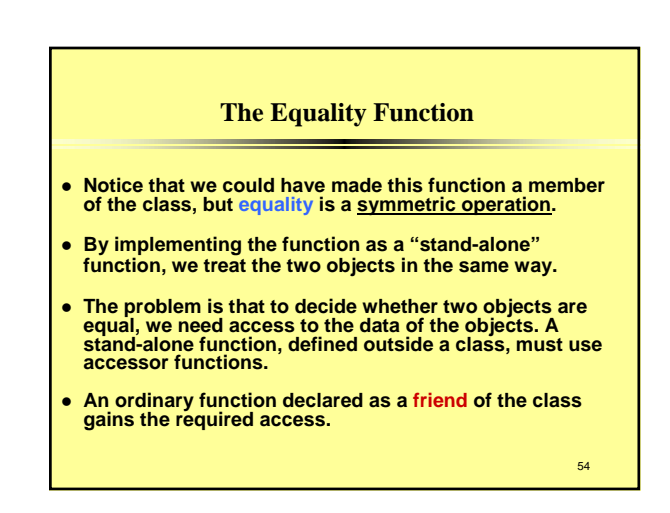

#### **Friend Functions**

- **An ordinary function declared as a friend of the class gains the required access.**
- **The class grants friend status by declaring the function with the** *friend* **keyword.**
- **That is, the class grants friend status by placing the keyword friend followed by the prototype of the function in the class.**
- A friend function is not a member of the class.
- **When a friend function is defined, you do not use the class name and scope resolution operator as you do with members.**

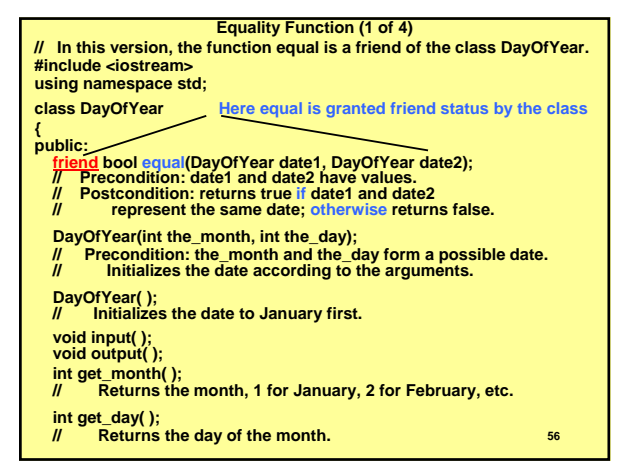

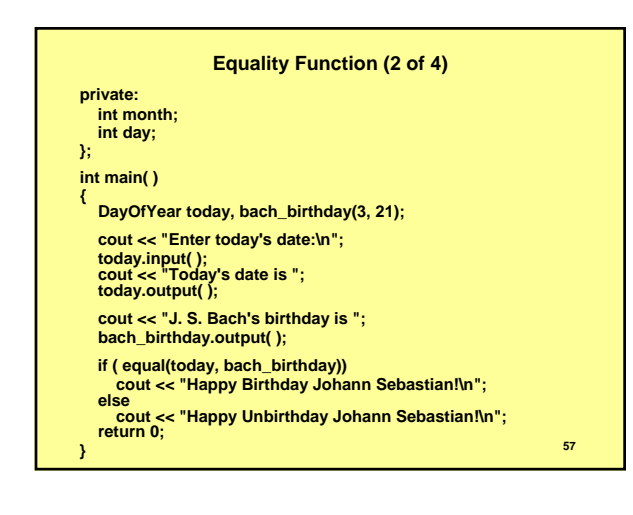

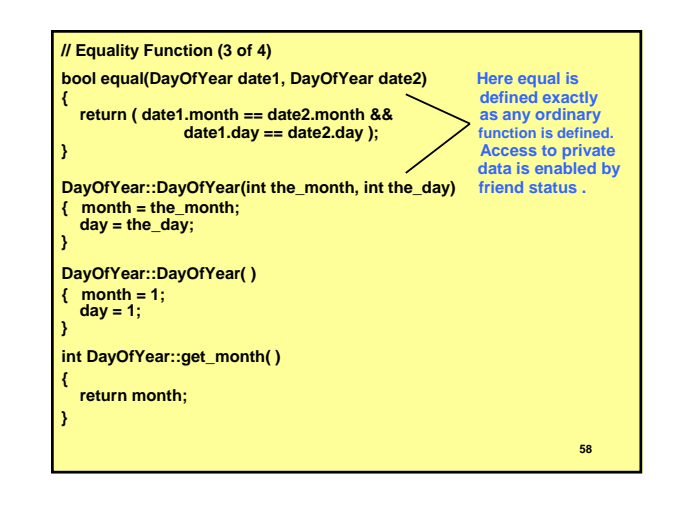

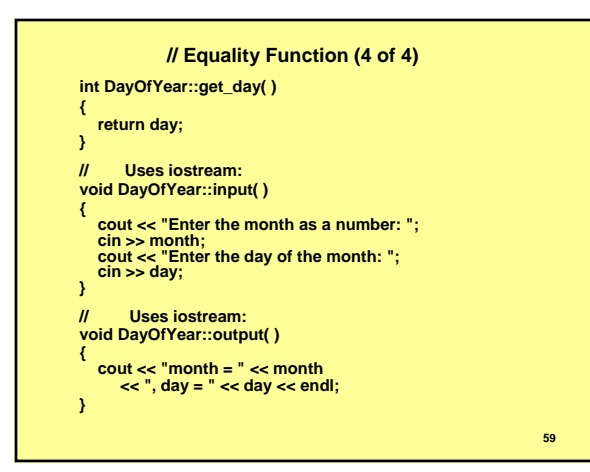

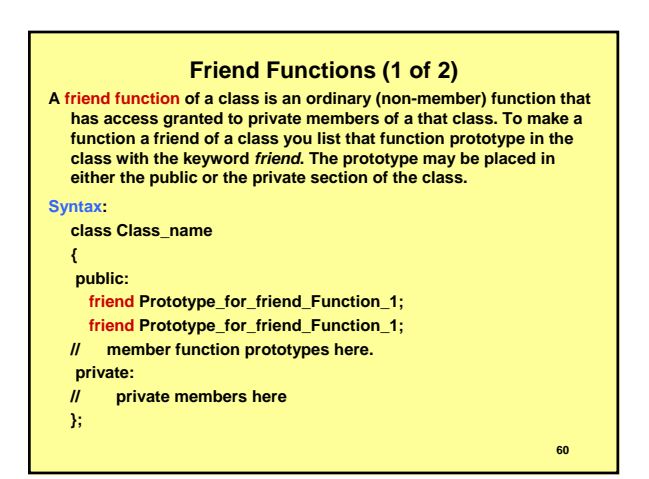

#### **Friend Functions (2 of 2)**

#### **Example:**

**class FuelTank**

#### **{ public:**

- **friend double need\_to\_fill(FuelTank (the\_tank)); // !!!!!!!!!! FuelTank(double the\_capacity, double the\_level); FuelTank( ); void input();**
- **void output();**
- **private:**
- **double capacity; // in liters double level;**
- **};**
- **A friend function is NOT a member function. A friend function is defined and called the same way as an ordinary function. You do not use the dot operator to call a friend function, and you do not use a type qualifier in the definition of a friend function.**

#### **Programming Tip: Use both Member and Nonmember functions. • Members and friends of a class do similar services for a class.** To clarify whether a given task should be done by a friend or **member, consider: Use a member function if the task being performed by the function involves only one object. Use a nonmember function if the task being performed involves more than one object.**

- **Example: The function equal involves two objects, so we make it a friend.**
- Whether member or non-member is not always as simple as this **rule suggests.**
- A slightly less clear but more general rule is:
- Use a member if the task is related to ONE object,
- **Use a non-member (friend) function if the task is symmetrically related to two objects.**
- **61** 62 z **Clarity and readability is the cardinal rule for this decision.**

### **PITFALL**

### **Compilers without Friends**

- **In the process of meeting the ANSI C++ Standard, some compilers introduced problems that cause friends not to work correctly.**
- **On some of these compilers, friends deny access to private members.**
- **On others, there are problems private access with operator overloading.**
- **Techniques to workaround this difficulty: 1. Make private members public. A poor solution, but it allows a quick check of code.**

63

### **Programming Example Money ADT (1 of 2)**

**The next slides contain the definition of a class Money, an ADT for amounts of US currency.** 

**The value is implemented in a single int value that represents the number of cents. For example, \$9.95 stores as 995**

**Negative amounts of money are represented as -\$9.95**

#### **// Money ADT - Version 1 ( 1 of 8) Program to demonstrate the class Money. #include <iostream> #include <cstdlib> #include <cctype> using namespace std; // Class for amounts of money in U.S. currency. class Money { public: friend Money add(Money amount1, Money amount2); Precondition: amount1 and amount2 have been given values.** Returns the sum of the values of amount1 and amount2. **friend bool equal(Money amount1, Money amount2); // Precondition: amount1 and amount2 have been given values. // Returns true if the amount1 and amount2 have the same value; // otherwise, returns false.**

- **Money(long dollars, int cents);**
- 
- *//* **Initializes the object so its value represents an amount with <br>// the dollars and cents given by the arguments. If the amount<br>// is negative. then both dollars and cents should be negative // the dollars and cents given by the arguments. If the amount // is negative, then both dollars and cents should be negative. <sup>65</sup>**
- 

### **Money ADT - Version 1 ( 2 of 8)**

### **Money(long dollars);**

**// Initializes the object so its value represents \$dollars.00. Money( );**

#### **Initializes the object so its value represents \$0.00.**

**double get\_value( ); // Precondition: The calling object has been given a value. // Returns the money amount recorded in the calling object.**

#### **void input(istream& ins);**

- **// Precondition: If ins is a file input stream, then ins has**
- **// already been connected to a file. An amount of money, // including a dollar sign, has been entered in the input stream ins.**
- **// Notation for negative amounts is as in -\$100.00.**
- 
- **// Postcondition: The value of the calling object has been set to // the amount of money read from the input stream ins.**

#### **void output(ostream& outs);**

- **// Precondition: If outs is a file output stream, then outs has already**
- **// been connected to a file. // Postcondition: A dollar sign and the amount of money recorded**
- **// in the calling object have been sent to the output stream outs. 66**

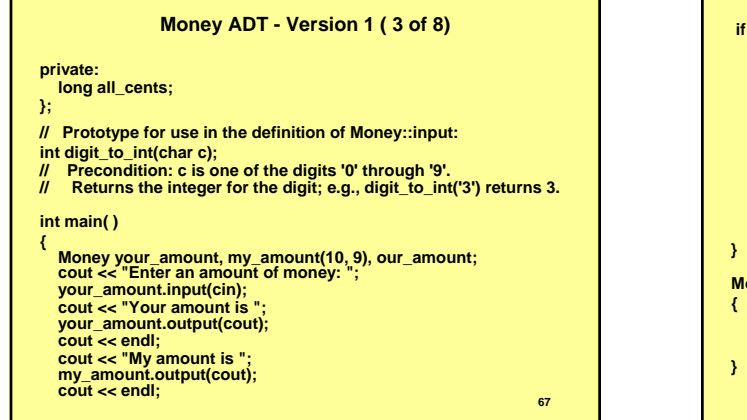

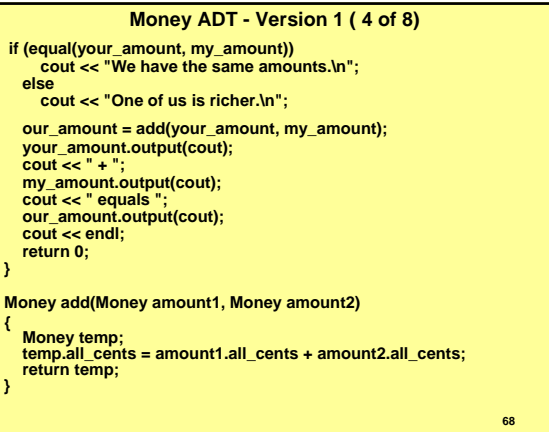

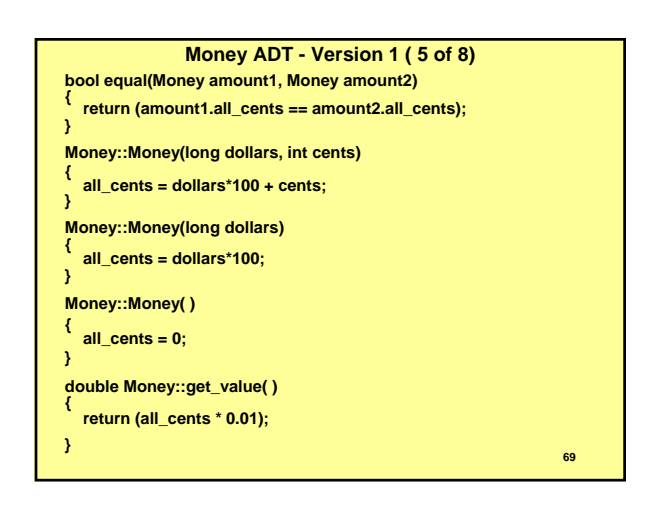

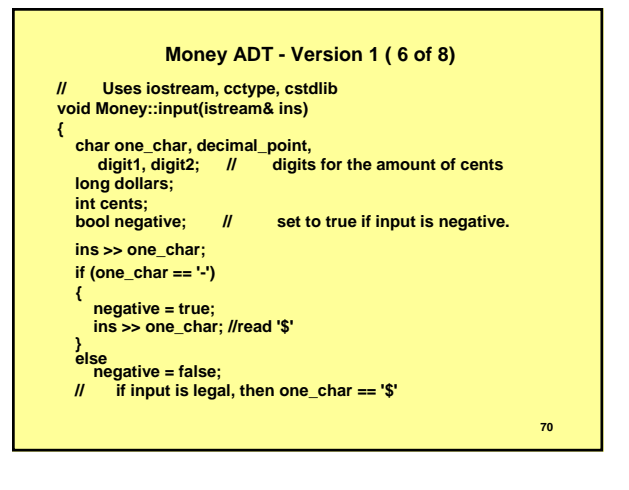

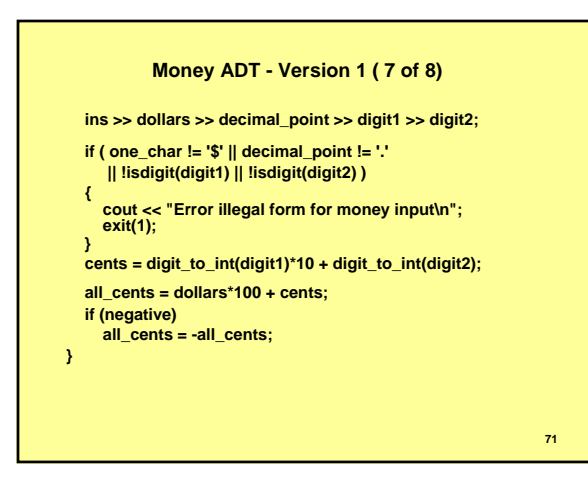

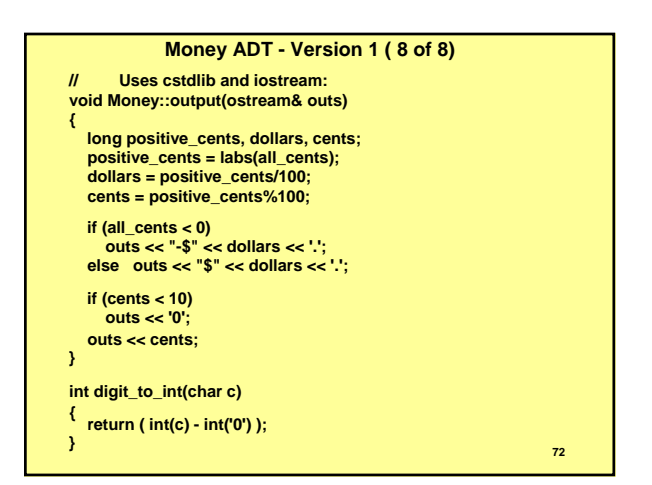

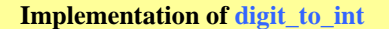

**The function, digit\_to\_int from Display 8.3 is** 

**int digit\_to\_int(char c)**

**return (int (c) - int ('0'));**

**}**

**{**

**The charater '3' is encoded by the decimal number 51. The charater '0' is encoded by the decimal number 48. The difference is the value of the digit 3.**

73

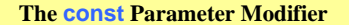

- z **For large objects, a call by reference is more efficient than a call by value, because the object must be copied.**
- For any object you want not to modify, call by reference is unsafe. **• The const modifier allows you to promise the compiler that you**
- **won't change a parameter declared with a const keyword.**  In turn, the compiler will emit error messages when you compile **code that does change the parameter.**
- **•** In effect, the compiler enforces your promise.
- $\bullet$  Such a parameter is called a constant parameter

#### **Example:**

**Money add(const Money& amount1, const Money& amount2); Here any code written in the implementation of the add function that might change amount1 or amount2 will be marked as an error.**

**Display 8.4 contains prototypes of Money ADT with constant parameters.**

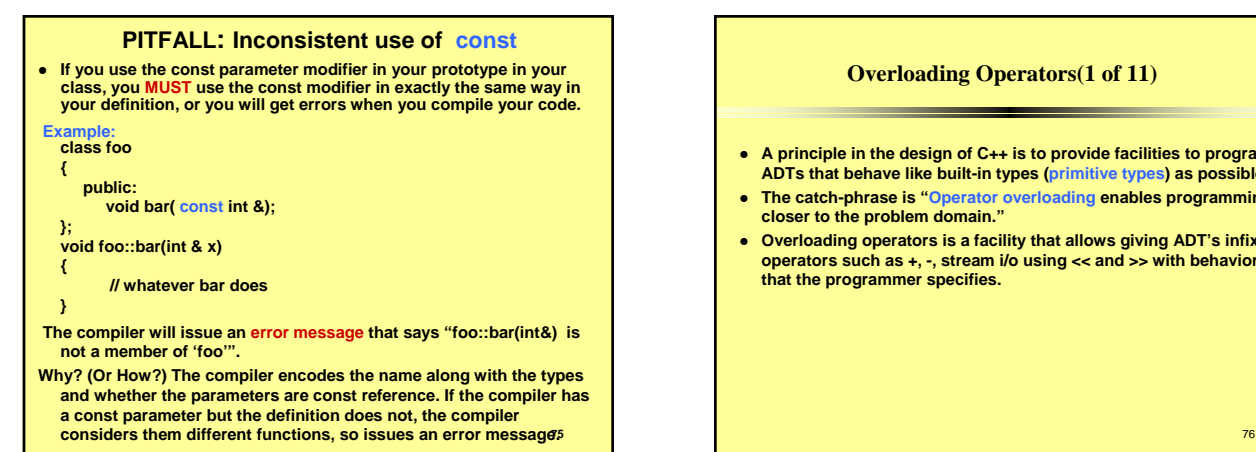

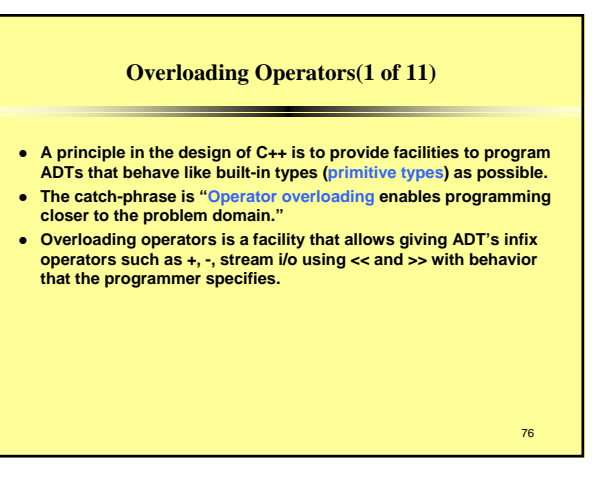

### **Overloading Operators(2 of 11)**

**• Operators are overloaded for the Money ADT to allow use of infix operator + : Money total, cost, tax; cout << "Enter cost and tax amounts: ";**

- **cost.input(cin);**
- **tax.input(cin);**
- **total = cost + tax;**
- **Operator + is overloaded to allow this last line instead of the significantly more awkward syntax total = cost.add(tax);**
- **Shortly, we will overload << and >> to provide stream io for even less awkward code (i.e., allow programming "closer to the problem domain.")**

77

### **Overloading Operators(2 of 11) Some Questions.**

- **How do we overload operators?**
- **What operators can we overload?**
- **What should an operator overloading return?**
- **What restrictions are there on operator overloading?**
- **What operator behavior can we NOT change?**
- z **Where do the operands for operator overloading appear?**
- **How many parameters must my overloading operator function have?**

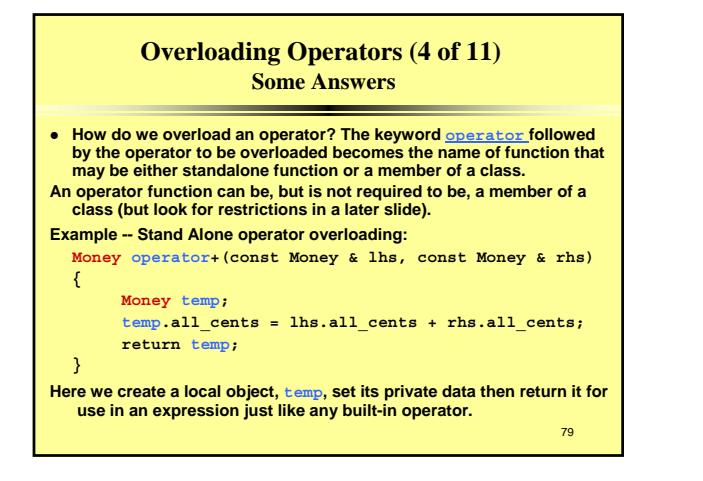

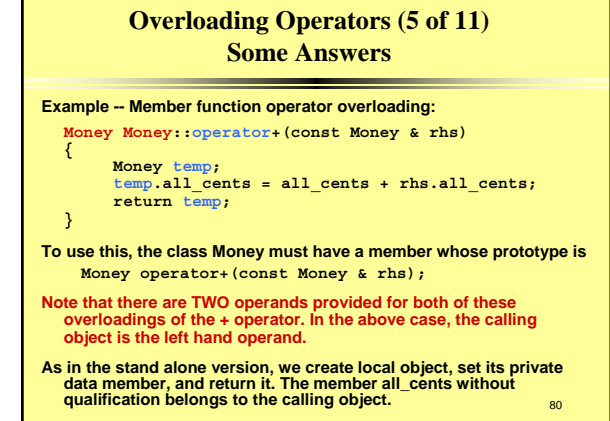

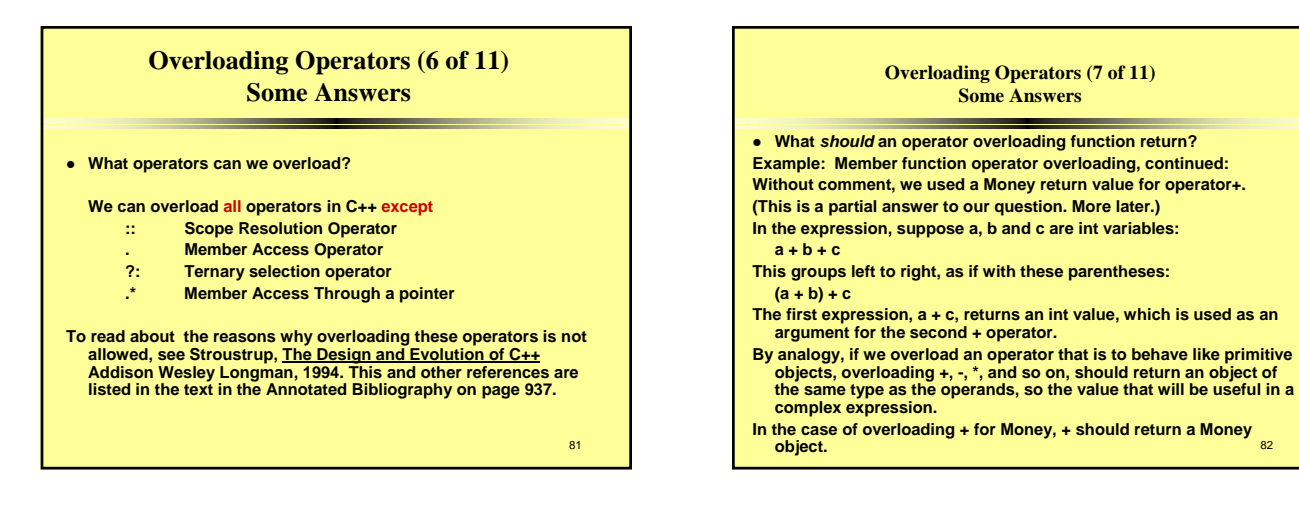

### **Overloading Operators (8 of 11) Some Answers**

- **What restrictions are there on operator overloading?** 
	- **One of the operands must be a class object. If the operator overloading is done with a stand alone function, at least one of the parameters must have class type. Otherwise, the overloading function must be a member of a class.**
	- **This implies that you cannot change the behavior of built-in types.**
	- **We cannot create new operators.**
- **Four operators have special requirements for overloading.**
- **These operators are:**
	- **assignment =, indexing [], member access through a pointer**  ->**, and function call ()**
	- 83 **These operators must be members of a class. We discuss**<br>• **overloading [] and ->** later in the text.

### **Overloading Operators (9 of 11) Some Answers**

#### **• What operator behavior can we NOT change?**

- **We cannot change the number of operands that the operator requires.**
	- **If an operator requires one operand, we must provide one operand for the overloaded operator.**
	- **If an operator requires two operands, we must provide two operands for the overloaded operator.**
	- **For example, we cannot overload / or % to take one operand , and can we cannot overload ++ to take two operands.**
- **We cannot change the precedence of operations. The \* operator has precedence over + for built-in types, so with any overloaded + and overloaded \* , the \* operator will have precedence over**  $\div$  **and overloaded \* , the \* op the + operator.**
- **overloading [] and ->** later in the text.<br>
<sup>83</sup><br>
<sup>83</sup><br>
<sup>83</sup><br> **expression (associativity). Most operators group right to left.<br>
<sup>84</sup> We cannot change the way operators group their operands in an**

### **Overloading Operators (10 of 11) Some Answers**

#### **• Where do the operands for operator overloading appear?**

**•** If we overload a binary operator as a stand alone function, whether **as friend or not, the two operands for the infix operator appear as arguments for the two parameters in the operator function.**

**Example: If our overloading is a stand-alone function such as:**

**Money operator+(const Money & lhs, const Money & rhs) Then a programmer would write:**

**final\_amount = amount\_1 + amount\_2** 

**The compiler translates programmer written code into this:** final amount = operator+(amount 1, amount 2);

85

### **Overloading Operators (11 of 11) Some Answers**

- **How many parameters must my overloading operator function have?**
- **The answer depends on whether you are using a member operator function or standalone operator function to overload the operator, and how many arguments the operator has.**
- z **If the overloading operator function is a member of the class, the first operand (in the case of unary operators, the only operand) will be the calling object.** 
	- **If the operator has two arguments, then the operator function must have one parameter.**
	- **If the operator has one argument, then the calling object is the argument for the operator. The operator function has no parameters.**
- z **If the overloading operator function is a standalone function, there will be the same number of parameters as there are arguments for the operator.**

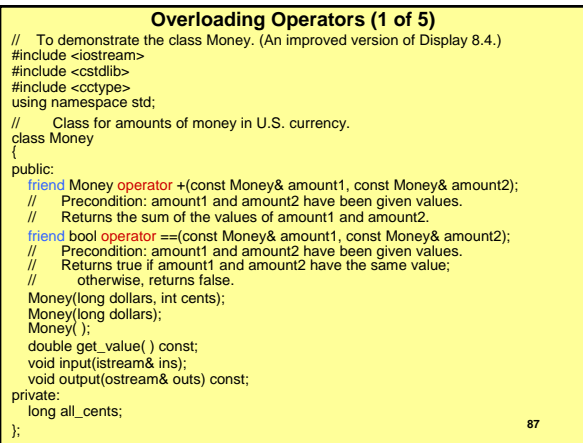

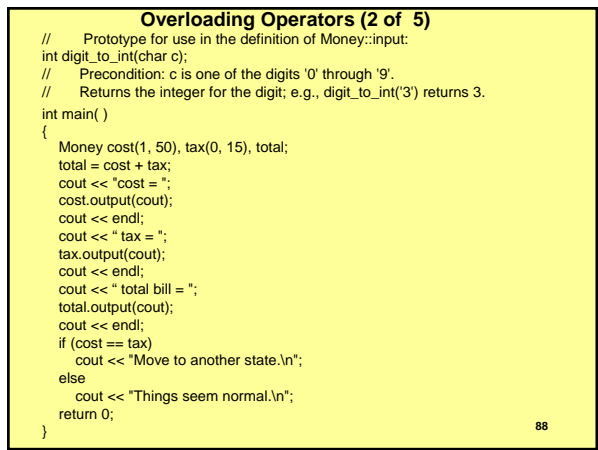

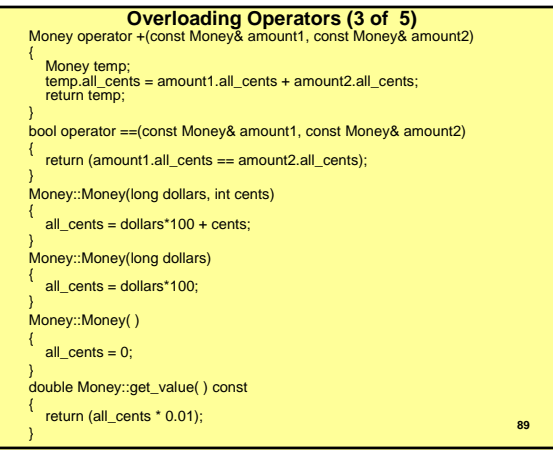

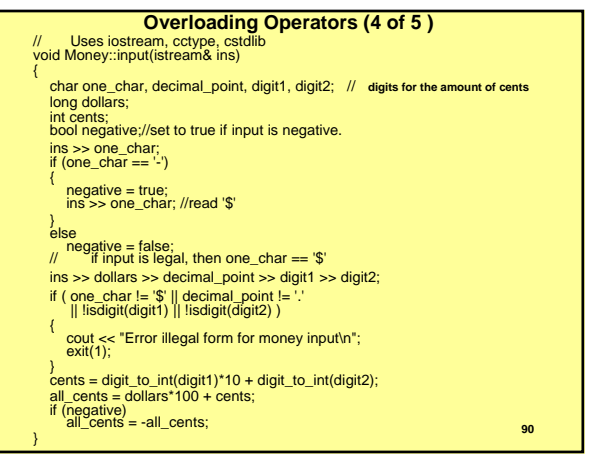

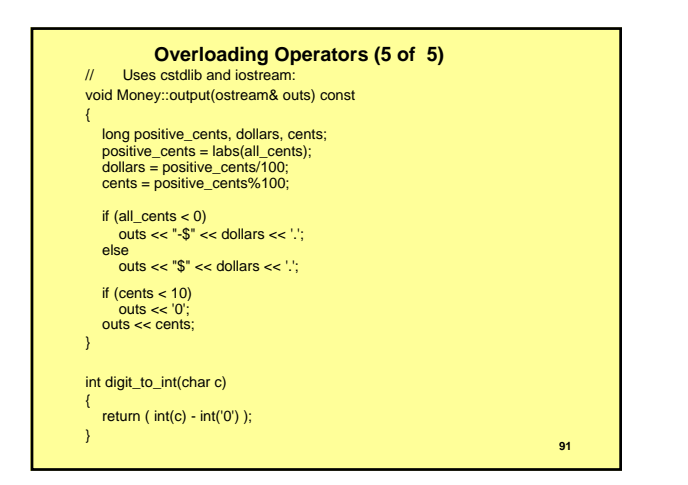

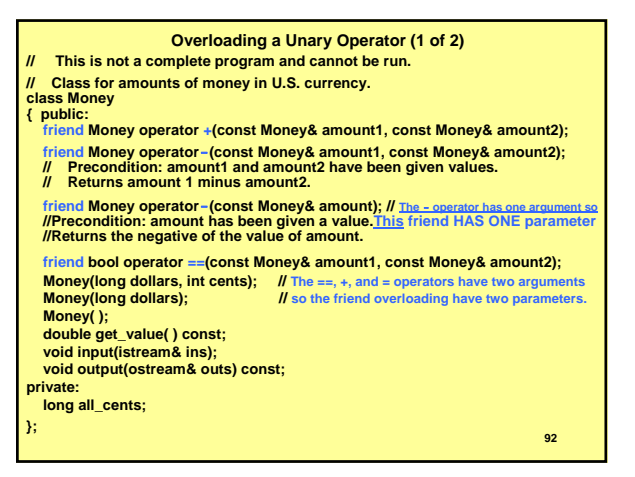

#### **Overloading a Unary Operator (2 of 2)**

**<Any additional prototypes as well as the main part of the program go here.> Money operator -(const Money& amount1, const Money& amount2)**

**{ Money temp;**

**}**

**}**

**temp.all\_cents = amount1.all\_cents - amount2.all\_cents; return temp;**

**Money operator -(const Money& amount)**

#### **{ Money temp;**

**temp.all\_cents = -amount.all\_cents; return temp;**

**<The other function definitions are the same>**

### **Overloading >> and <<**  $(1 \text{ of } 4)$

- We pointed out that one of the design principles for C++ is to **provide facilities to program ADTs that behave like built-in types (primitive types) as possible.**
- **Overloading the istream insertion >> operator and ostream extractor << operator make the behavior of programmer defined types closer to the built-in types in C++.**
- z **We remind you that "Operator overloading enables programming closer to the problem domain."**
- z **After overloading >> and << for our Money class, we can write Money amount;**
	- **cout << "Enter an amount of money: " ; cin >> amount;**
	- **cout << "I have " << amount << " of money in my purse.\n";**

**93** 94 **just as we would any built-in type object.**

#### **Overloading >> and << (2 of 4) What value should be returned from a call to operator<<? We examine a chain of output statements: cout << "I have " << amount << " in my purse.\n "; The operator << associates left to right, as if grouped this way: ((cout << "I have ") << amount) << " in my purse.\n "; Within the inside parentheses, colored () here, we have the code cout << " I have " which inserts the cstring "I have " into the ostream variable cout. When the compiler sees this, it replaces this code with a call to the overloading function for <<, that is, operator<<, with arguments cout, and "I have ": operator<< (cout, "I have ") The operator << function returns a reference to cout, which is the stream we passed to the overloading function operator <<. This is used as the left argument for the next << operator. We insert the next entry, amount, into this stream object. <sup>95</sup>**

#### **The compiler sees (cout << amount) This is << with an ostream on the left and a Money object on the right. The compiler finds our operator overloading that has these types as parameters, so our operator function is called. The** *next* **call is critical. We have whatever is returned by the expression**  within () on the left of an insertion operator, <<, and a string on the **right. If our overloading returns its ostream argument, things work as expected: cout << " in my purse.\n "** We conclude that our overloading of operator<< should return a **reference to the ostream that was sent to this function as its left argument, so that will be available for insertion of the next object in the chain.**

**Overloading >> and << (3 of 4)**

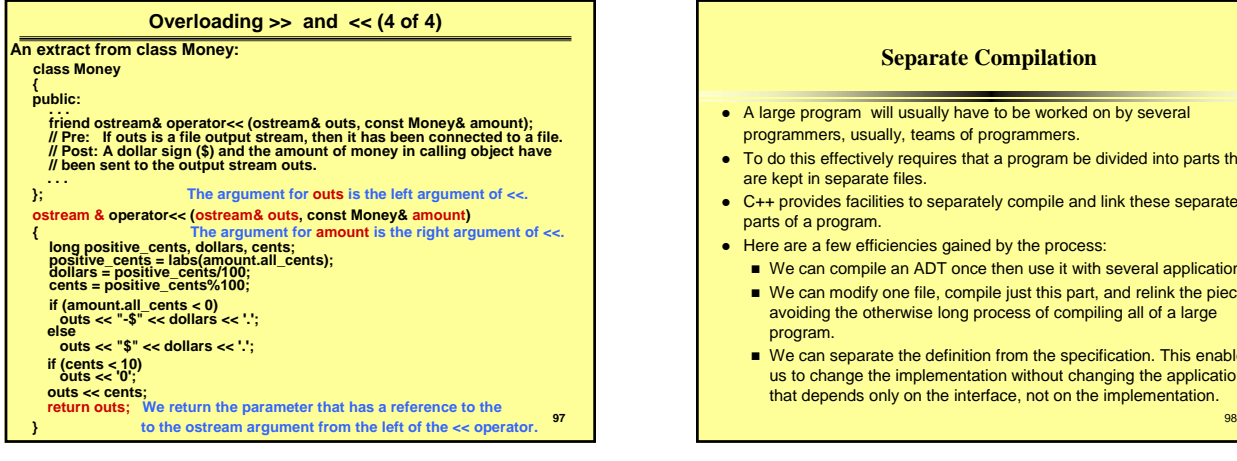

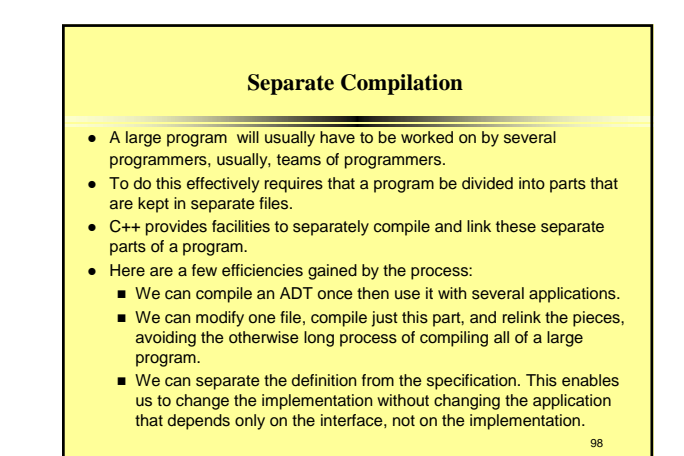

# **PROGRAMMING TIP: Hiding the Helping Functions We defined helping functions for the ADT DigitalTime, but we hid them. Helping functions are defined to be used in one or more member functions of the class, but are not intended for client programmer use. Such functions are normally made inaccessible by placing them in the private section of the class definition. The advantages of separate compilation are that we can factor out common actions between member functions, and we can revise the definition of the member functions without requiring the client to change the application.**

**In ADT DigitalTime we defined read\_hour and read\_minute to support operator>>.**

99

### 100 **Using #ifndef (1 of 2)** • Suppose we have interface and implementation spread<br>across many files. It is possible to include a particular<br>function definition or class definition more than once. This<br>is illegal, and will be caught by every compiler. We can use part of the compiler to avoid this error. **The C++ command #include is called a preprocessor directive, because the part of the compiler that processes this directive is called the preprocessor.** z **This preprocessor directive defines the preprocessor symbol DTIME\_H #define DTIME\_H** z **The preprocessor has a table of names that have been defined by preprocessor directives. This command places DTIME\_H in that list.**

### **.** is present in a file, the class foo will be defined only once.  $\frac{101}{101}$ **Using #ifndef (2 of 2) • This directive tests whether DTIME\_H has been defined, and if it HAS been defined, skips all lines of code between this directive and the next occurrence of #endif Consider the sequence of preprocessor commands: #ifndef DTIME\_H #define DTIME\_H class foo { // members }; #endif •** If these commands are in dtime.h, no matter how many **times #include "dtime.h"**

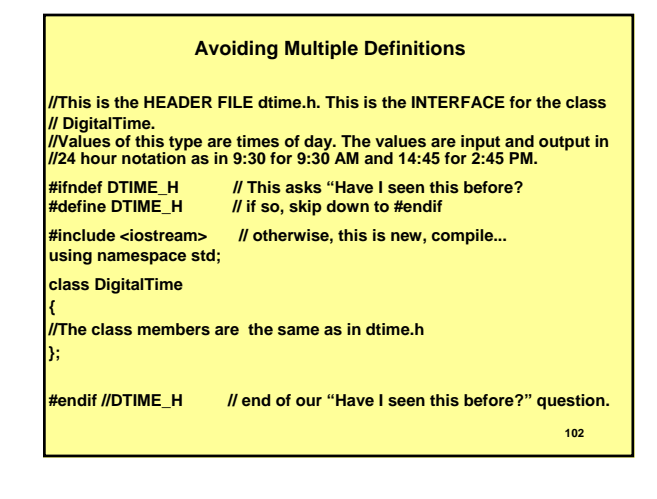

### **Programming Tip: Choosing ADT Operations**

**We should supply:**

- **1. Constructors for setting and changing the data value(s) of an object of the ADT. Include a default constructor.**
- **2. Some way to test whether two objects represent the same data value(s). Typically this is done by overloading the == operator.**
- **3. An input method for objects of the ADT type. Typically this is done by overloading the extraction operator, >>, and deciding on an external representation.**
- **4. A method for outputting data value(s) of an object of the ADT. Typically this is done by overloading the insertion operator, <<.**
- **5. Some functions to perform basic operations. For example, the (overloaded) function to advance the time in the DigitalTime ADT is an example of such functions. The selection will necessarily depend on the particular ADT.**

103

### **Programming Tip: Defining Other Libraries**

**If we have a family of related tasks, you may wish to define a library of our functions. We can place the prototypes of the functions of our library in a header file along with prototype comments. If we write a library, we should write extended documentation for the library and place this in a standard system place for documentation.**

**Where you place the interface, the implementation and the documentation is system dependent.**

104

### **Namespaces**

#### **Namespace and Using Directives**

- <sup>z</sup> **We have been using the namespace std. This namespace contains all the names that come from headers of the standard library (remember -- these header have no .h extension).**
- **•** For example, **#include <iostream>**

**places all the names defined in this header into namespace std. To access them we write**

**using namespace std;**

- Any name not specifically placed in a named namespace is placed **in the global namespace. Names from the global namespace are available without directive or qualification.**
- It is an error to define a name twice in a scope.
- 105 z **It is an error to included the same name from two different namespaces.** <sup>106</sup>

#### **Namespace and Using Directives -- An Example**

**Example:**

**}**

- **{// sibling block to the next block using namespace ns1; my\_function(); // my\_function from namespace ns1**
- **{ // sibling block to the first block using namespace ns2; my\_function(); // my\_function from namespace ns2 }**
- **•** There is no name clash here because:
- **A using directive a the start of a block applies to the block.**

**Remember,** 

- **•** A using directive at the start of a file applies to the whole file.
- z **Typically Using directives are placed near the start of a file or the start of a block.**

### **Namespaces Creating a Namespace** <sup>z</sup> **A namespace is created by placing the definition of the name in a namespace grouping in a header file, say namespace Stat130D { void greeting(); }** z **A namespaces may be composed of several namespace groupings spread across several files.**

To access the names, we must make the names available with a **using directive:**

**using namespace Stat130D;**

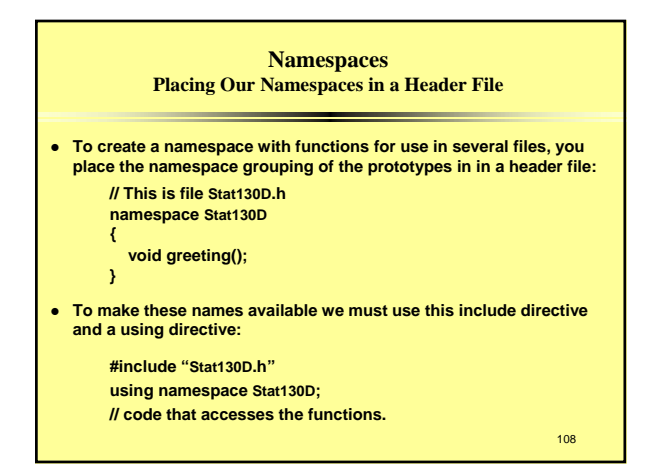

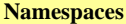

### **Linking to Functions Defined in Our Namespaces**

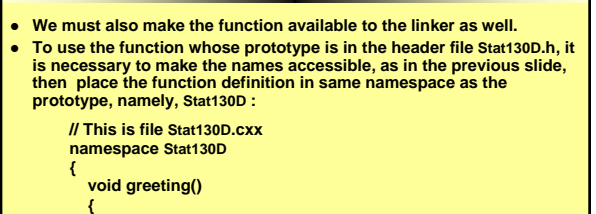

**cout << "Hi there!\n";**

**} }**

109 Finally, we must compile the file Stat130D.cxx with our program. (We

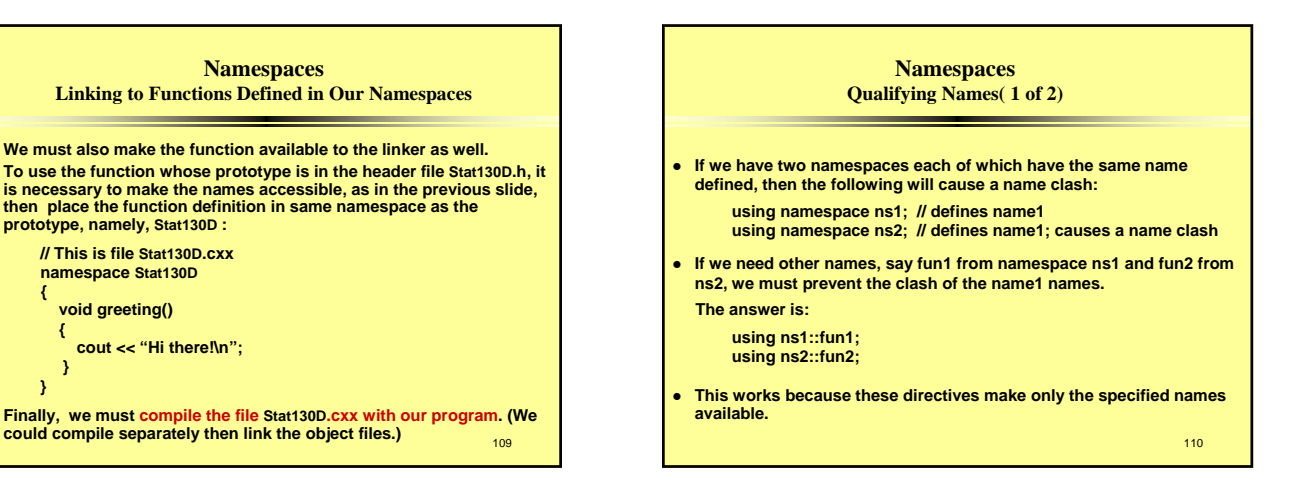

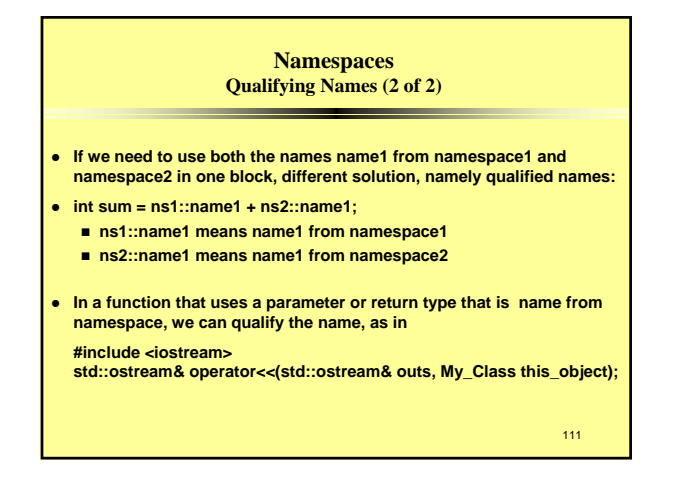

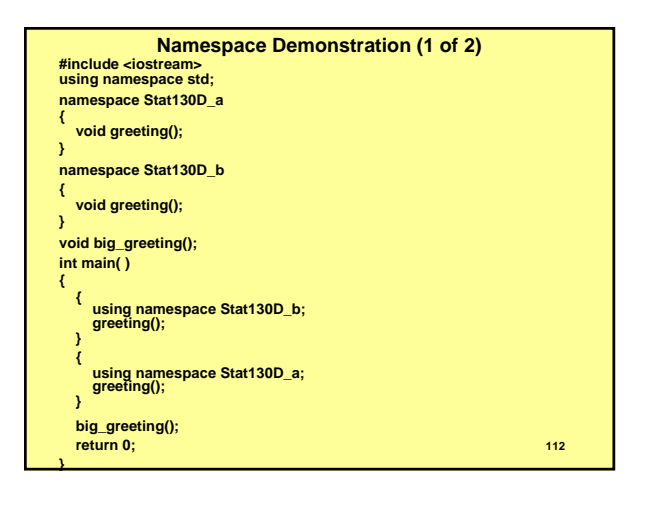

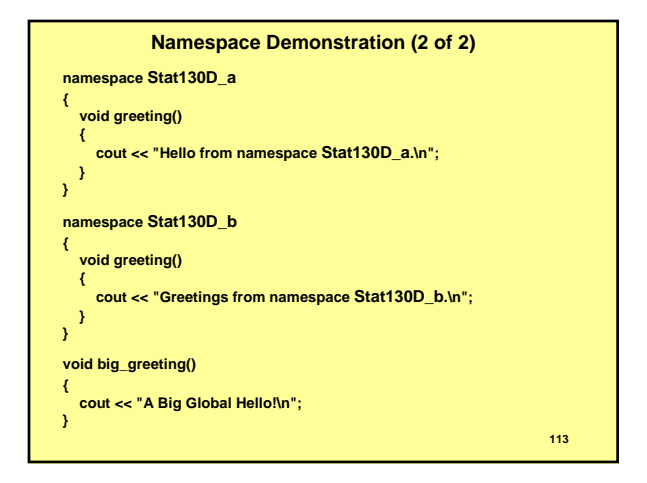

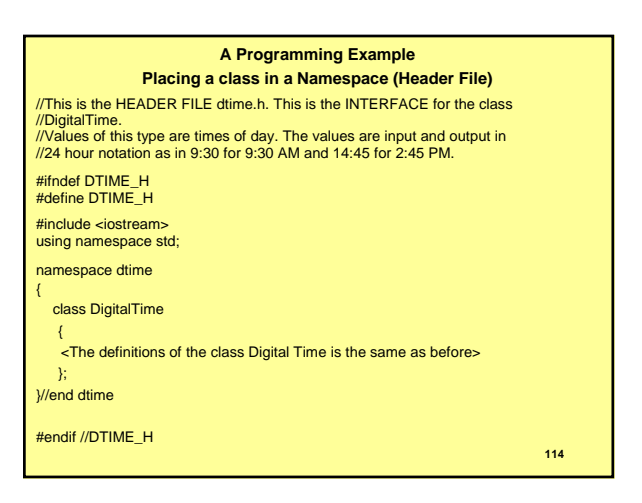

#### **A Programming Example**

**Placing a class in a Namespace (Implementation File)** //This is the IMPLEMENTATION FILE: dtime.cxx (Your system may require some //suffix other than .cxx). This is the IMPLEMENTATION of the ADT DigitalTime. //The interface for the class DigitalTime is in the header file dtime.h. #include <iostream> #include <cctype>

#include <cstdlib>

#include "dtime.h" using namespace std;

namespace dtime

{

<all prototypes and function definitions go here.> }//end dtime